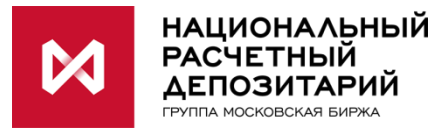

## Как стать **клиентом** Репозитария НРД? Памятка при подключении

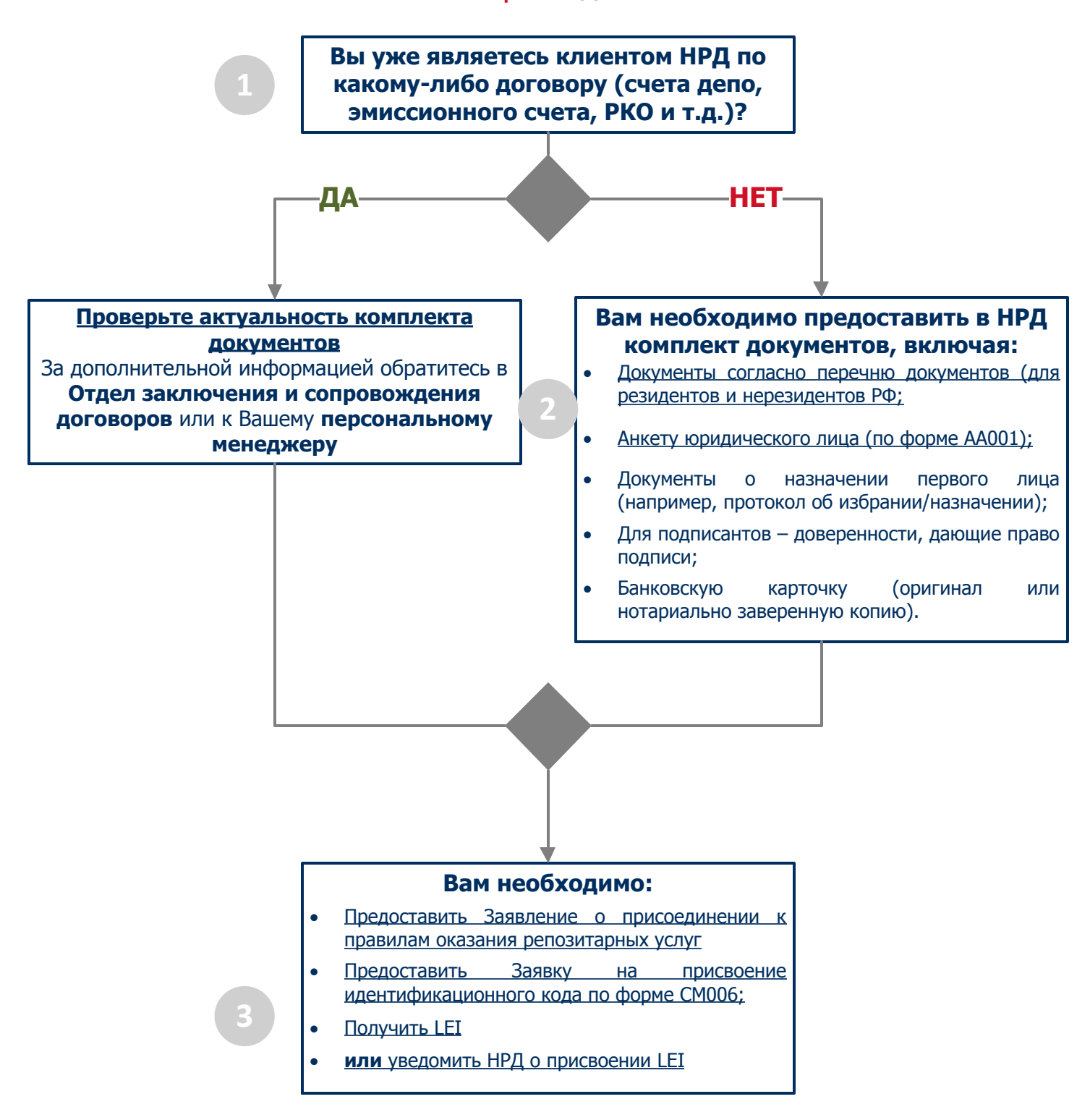

## Нужно заключить **Договор ЭДО с НРД или назначить [Информирующее](https://www.nsd.ru/upload/docs/rep/pam_edo_bil.pdf) лицо?**

Небанковская кредитная организация акционерное общество «Национальный расчетный депозитарий» (НКО АО НРД) – центральный депозитарий Российской Федерации. Статус центрального депозитария присвоен ФСФР России приказом № 12-2761/ПЗ-И от 6.11.12. Лицензия № 177-12042-000100 профессионального участника рынка ценных бумаг на осуществление депозитарной деятельности, выданная 19 февраля 2009 г. Федеральной службой по финансовым рынкам. Лицензия № 3294 на осуществление банковских операций, выданная 26 июля 2012 г. Центральным Банком Российской Федерации. Лицензия № 077-00004-000010 на осуществление клиринговой деятельности выдана 20 декабря 2012 г. ФСФР России. Местонахождение: г. Москва, ул. Спартаковская, дом 12.